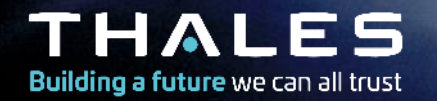

# **TRADING AN EXPERIMENT FOR A WHOLE OPS-SAT FIRST WORLDWIDE HACKING DEMO OF AN IN-ORBIT SATELLITE**

## **AGENDA**

- The Team
- The Context
- Experimenters' side (The Good)
- Attackers' side (The Bad)
- Post Exploitation (The Ugly)
- Key takeaways
- Mitigation strategies

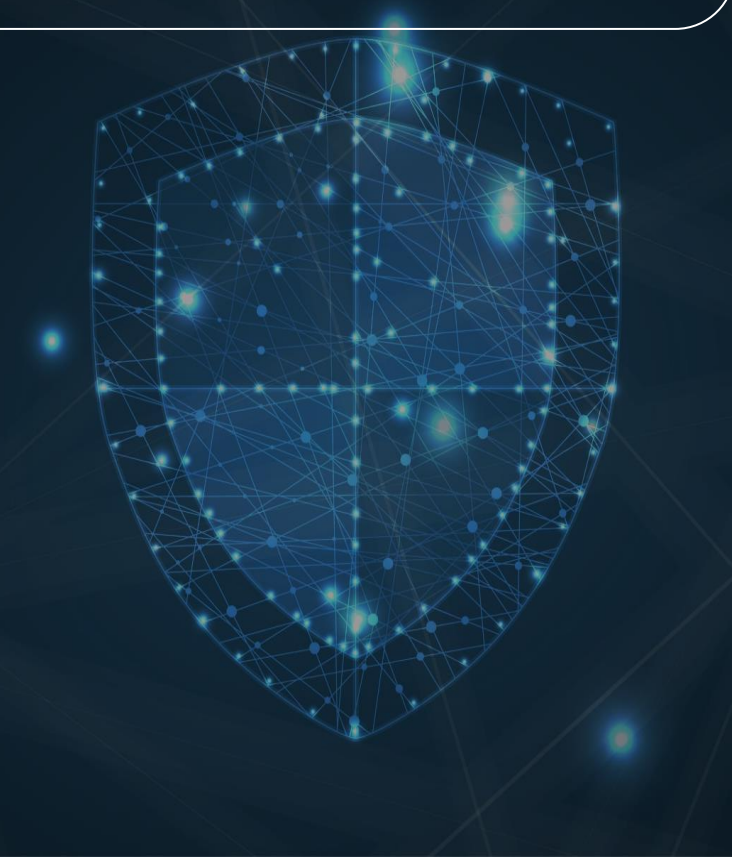

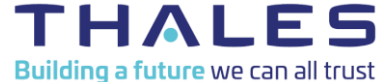

#### **THE TEAM**

*In order of appearance:*

- Brian: Cyber Security Evaluator @ Thales ITSEF
- Quentin: Reverse Engineer @ Thalium
- Guillaume: Reverse Engineer @ Thalium
- Arnaud: Reverse Engineer @ Thalium

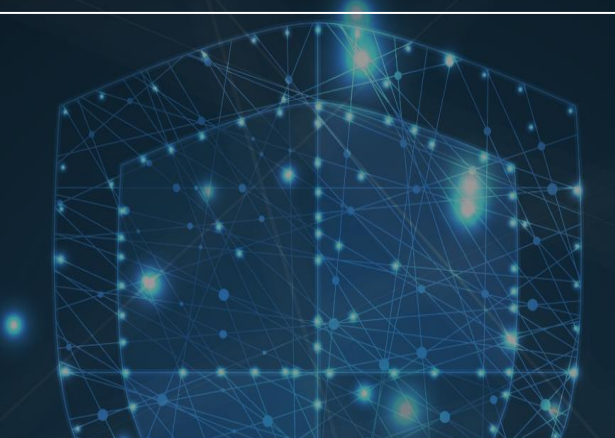

- **Thalium**: Thales laboratory dedicated to cyberdefense, offensive security, vulnerabilities assessment and Red Team activities
- **Thales ITSEF**: Thales' Information Technology Security Evaluation Facility, specialized in independent security evaluation of components and embedded systems

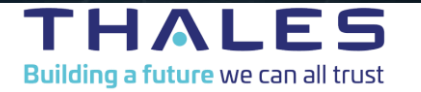

## **A BIT OF CONTEXT**

- Thales's offensive cybersecurity team took part in the Hack CYSAT 2023 challenge
- **Objective:** identify vulnerabilities on-board OPS-SAT that could enable malicious actors to disrupt satellite mission operations
- The results of the challenge will be used to:
	- Tighten satellite security and its on-board applications
	- Improve the cyber resilience of space systems
	- Support the long-term success of space programmes

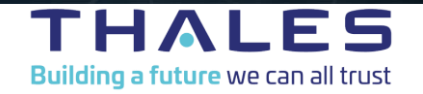

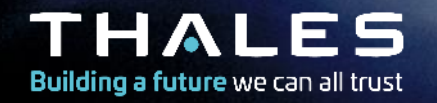

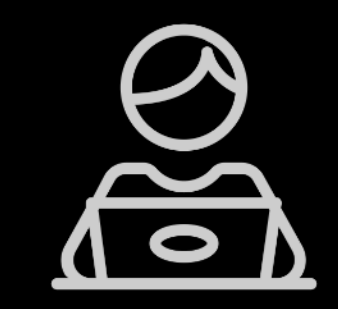

# **Experimenter's access to OPS-SAT**  *starring: The Good, An Innocent Experimenter*

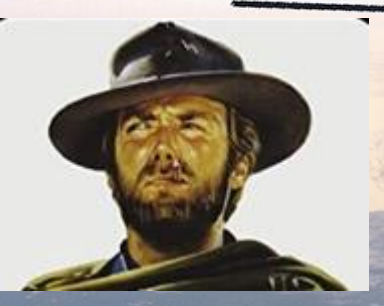

### **DEVELOPPING AN OPS-SAT EXPERIMENT 101**

- Experiments on OPS-SAT run on the SEPP\*
- Via the Nanosat Mission Operations Framework (NMF), an experiment can use of a range of services:
	- Camera, GPS, ADCS, …
	- Ground  $\leftrightarrow$  space communication
- **For starters, you just want to take some pretty pictures using the satellite:**
	- 1. Wait for the ADCS to be available (other experiments may be using it)
	- 2. Point the satellite along your target direction
	- 3. Take a picture with the camera

\* *Satellite Experimental Processing Platform*

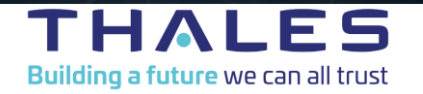

## **DEVELOPPING AN OPS-SAT EXPERIMENT 101**

• What you expect:

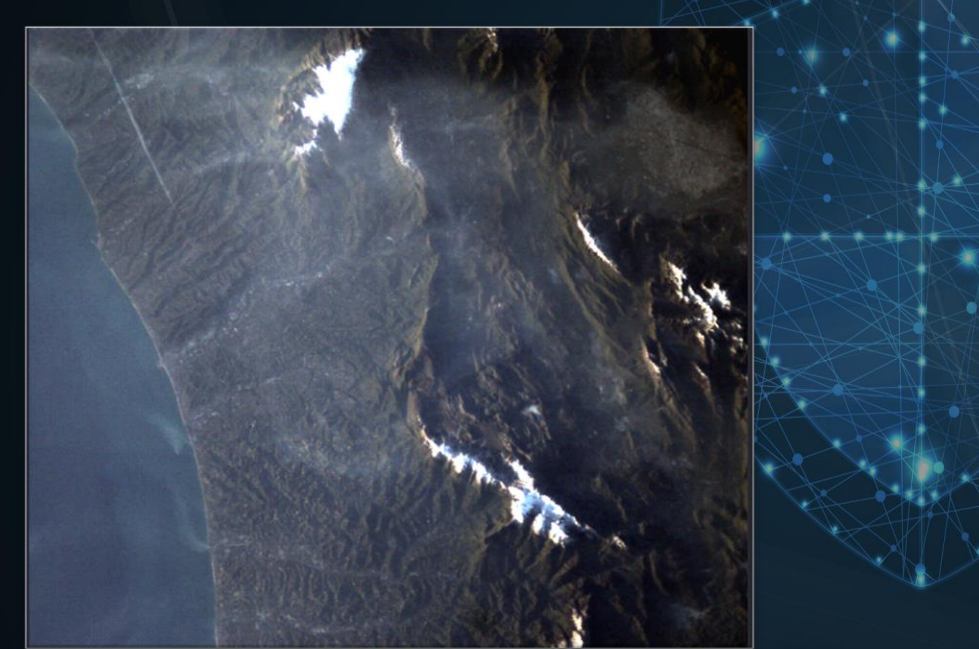

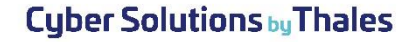

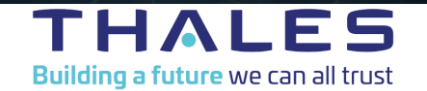

## **DEVELOPPING AN OPS-SAT EXPERIMENT 101**

THALIUM

• What you actually get:

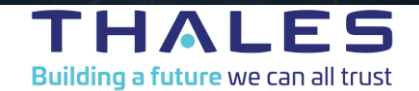

## **YOU WANT TO DEVELOP AN OPS-SAT APPLICATION**

# **What happened?**

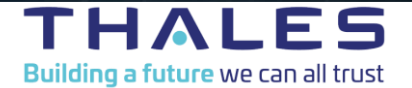

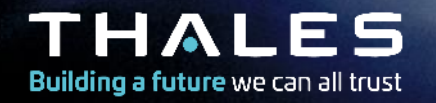

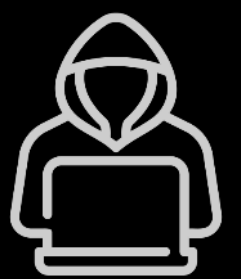

# **A malicious experiment?** *starring: The Bad*

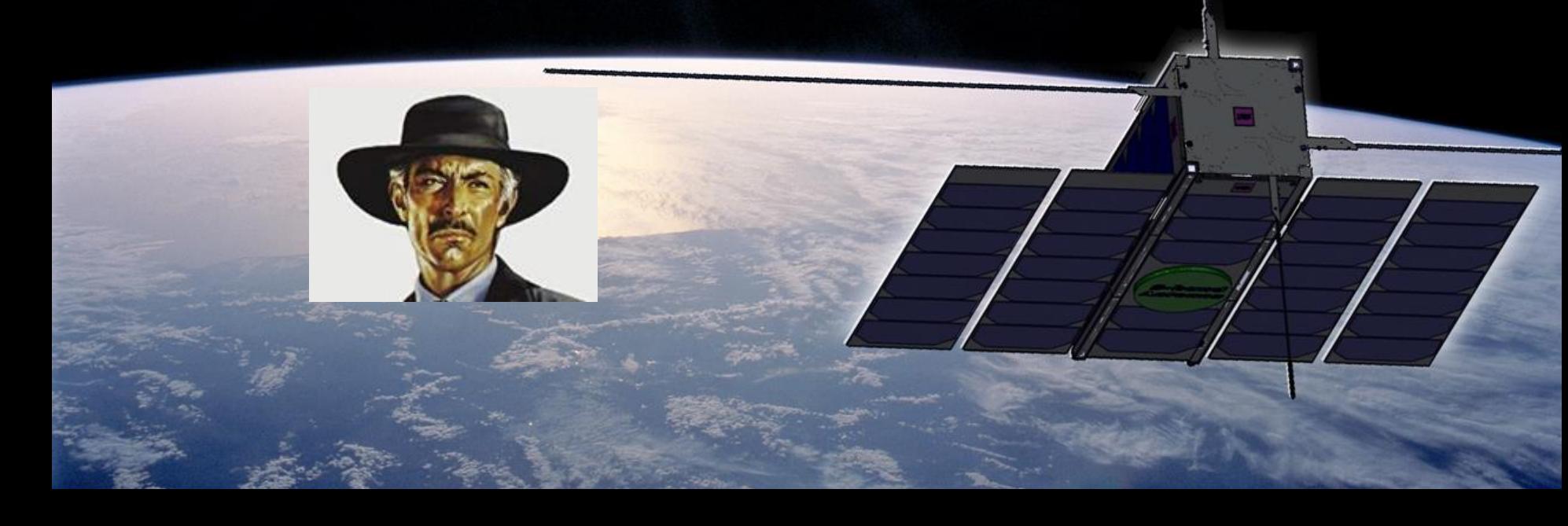

#### **ATTACKER'S OBJECTIVES**

- **Take control** of OPS-SAT's sensors & actuators, for:
	- Disinformation: tamper with camera images, falsify sensor readings
	- Destruction: damage the platform and disrupt the mission
- Stay **undetected**
	- Our malicious code should not be detectable before upload on the satellite

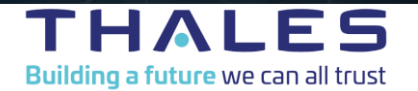

### **THALES DEMO OBJECTIVE : TAKING CONTROL OF THE SENSORS**

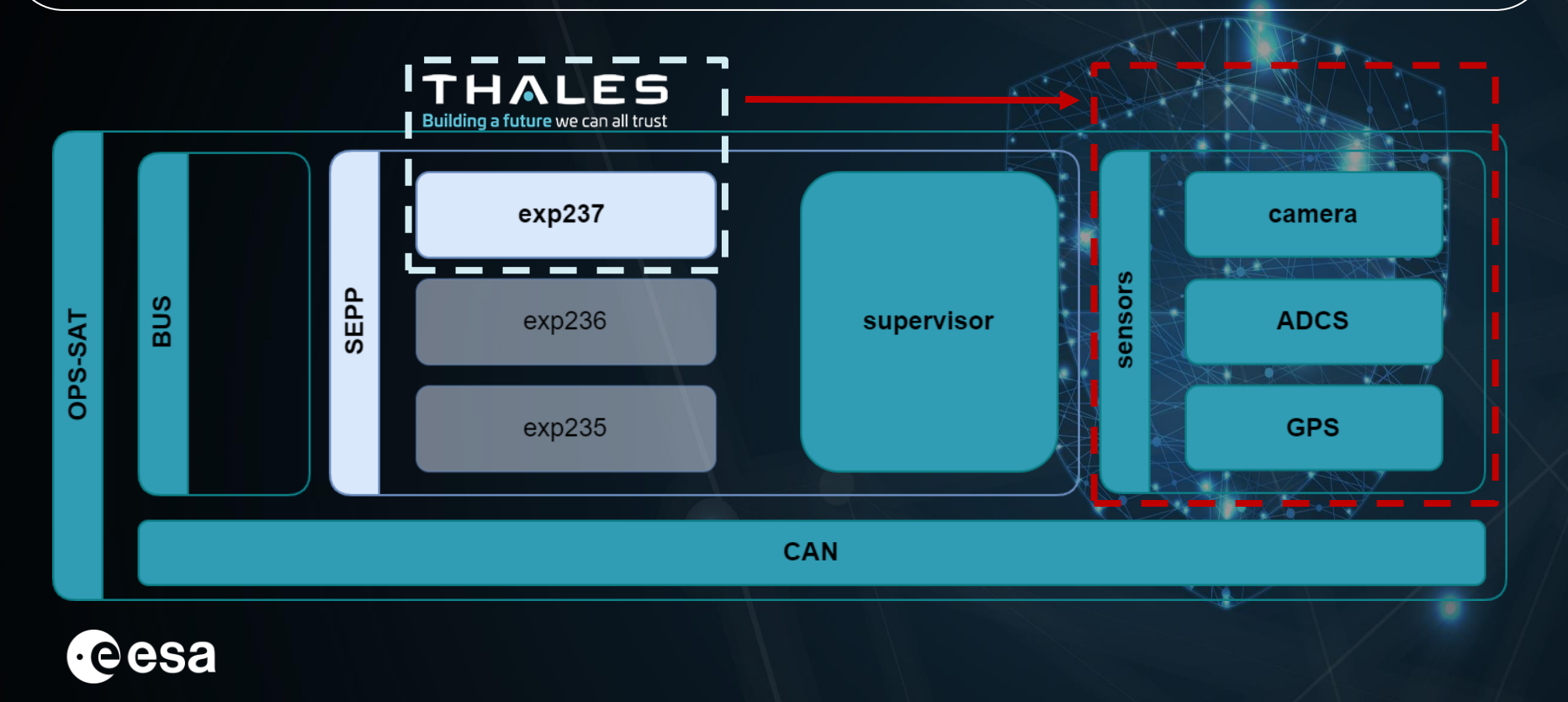

Building a future we can all trust

## **PROBLEM #1: STAY UNDETECTED**

- Our experiment app relies on the supervisor to access OPS-SAT services
- But our app goes through a review process before running on the real satellite
- **How to evade this?** → Find a way to dynamically execute shell commands
- **Good starting point:** experiments can communicate with ground apps directly
- **Possible vectors**:
	- Abuse a command execution feature: existing (*CommandExecutor*) or ad-hoc
	- Leverage a vulnerability to exploit it: **existing (NMF\*)** or ad-hoc

**\****Nanosat Mission Operations Framework used for the development of OPS-SAT experiments*

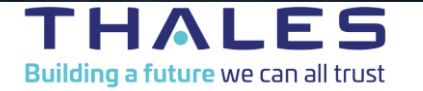

#### **STAY UNDETECTED: DESERIALIZATION VULNERABILITY**

- We submitted an innocuous-looking app *Derived from a sample NMF app: hello-world-simple*
- It contains no **overtly** malicious code *But there's a slight twist:*

*new Parameter("Dummy parameter", 1 , /\*…\*/)*

This exposes a vulnerability in NMF: **« unsafe Java deserialization »** *(a call to readObject with attacker-controlled data)*

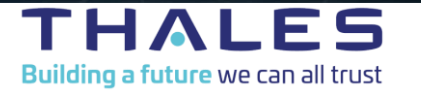

### **STAY UNDETECTED: GROUND APP COMMUNICATES WITH SPACE APP**

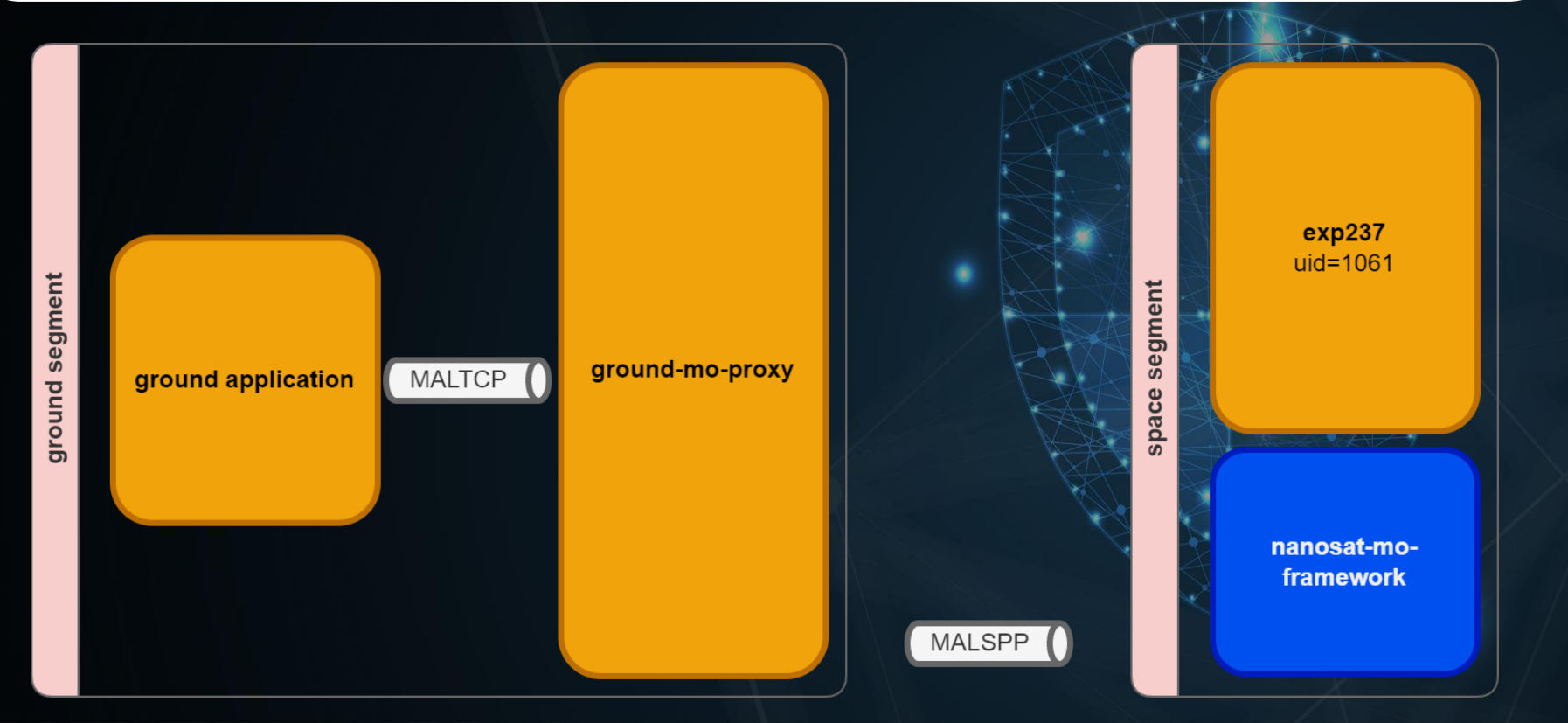

Cyber Solutions by Thales

#### ES Building a future we can all trust

## **STAY UNDETECTED: LEVERAGING THE SAMPLES CODE BASE**

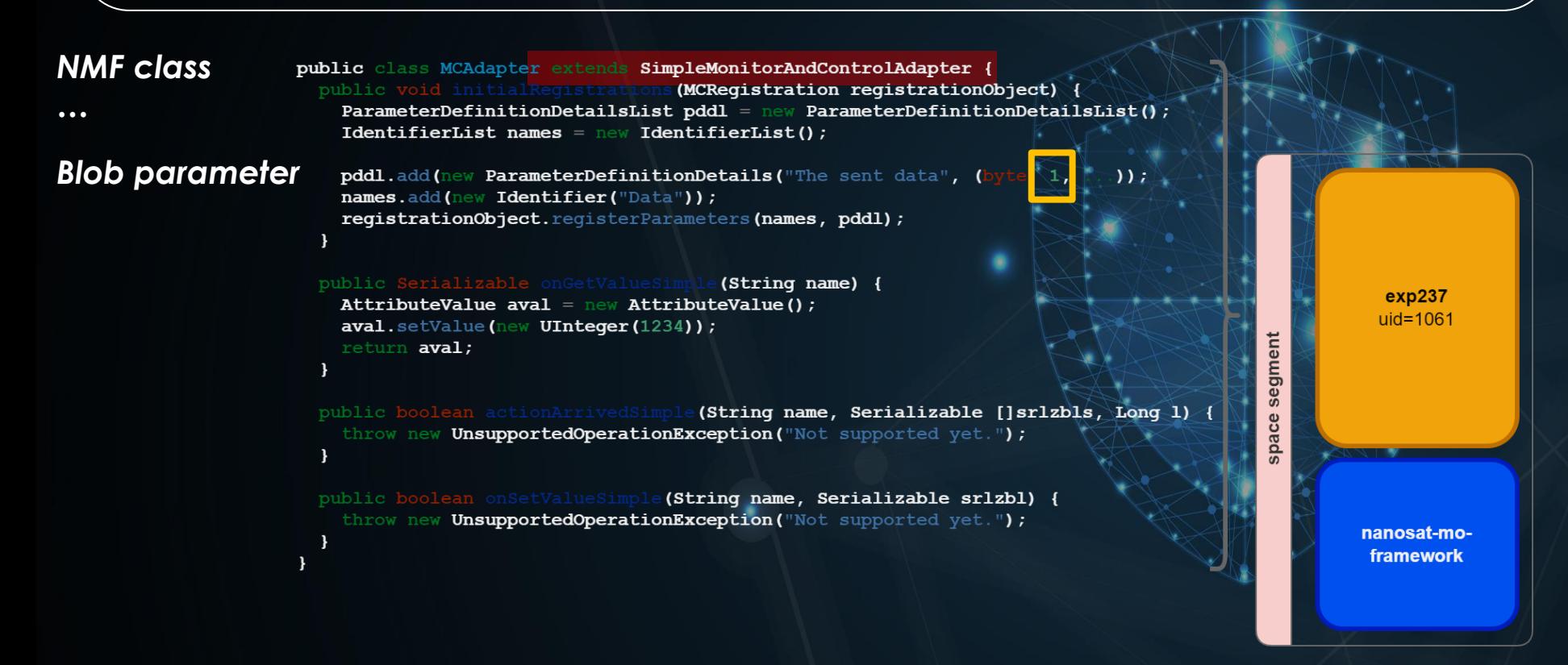

THALES Building a future we can all trust

### **STAY UNDETECTED: JAVA DESERIALIZATION VULNERABILITY IN NMF**

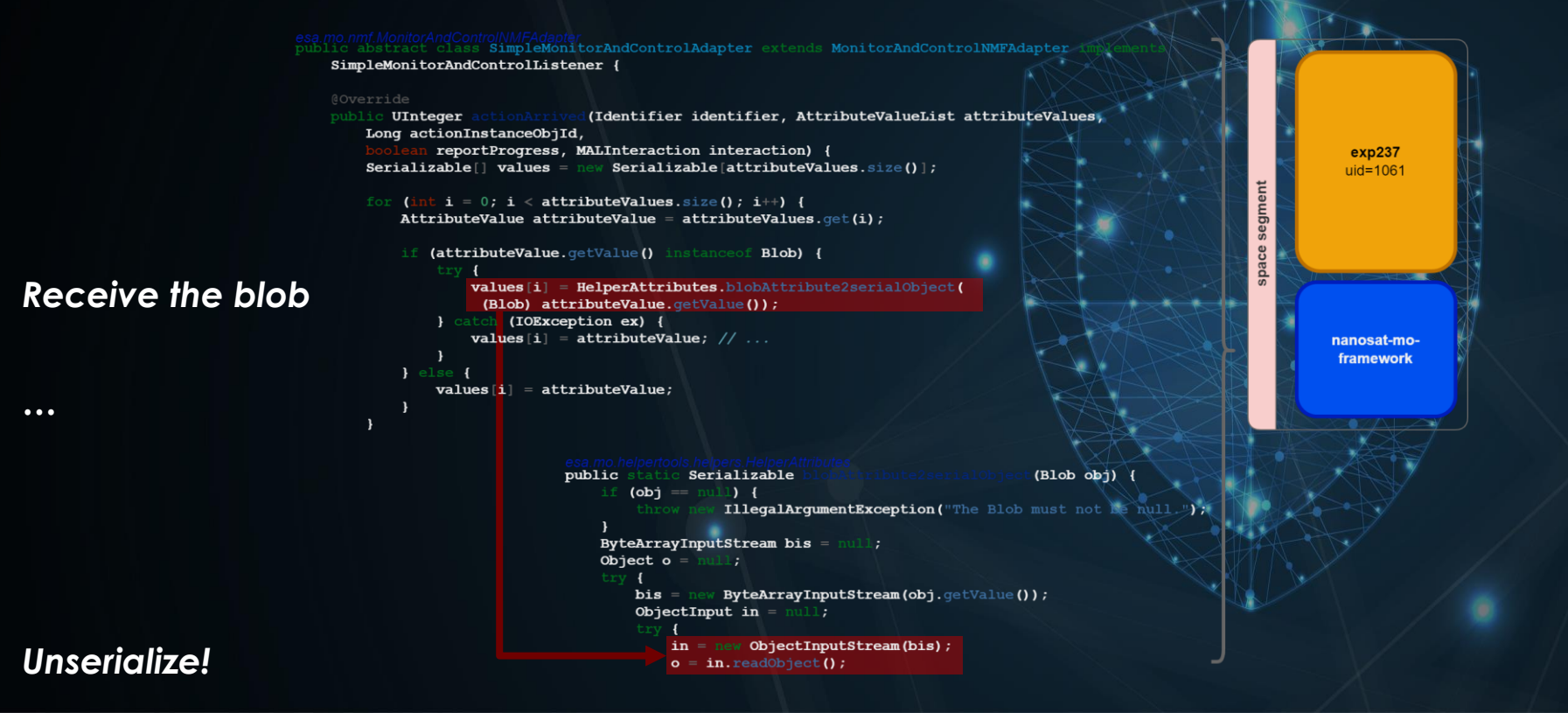

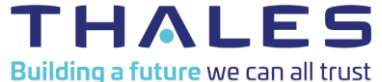

## **STAY UNDETECTED: EXECUTE ARBITRARY COMMANDS AS EXP237**

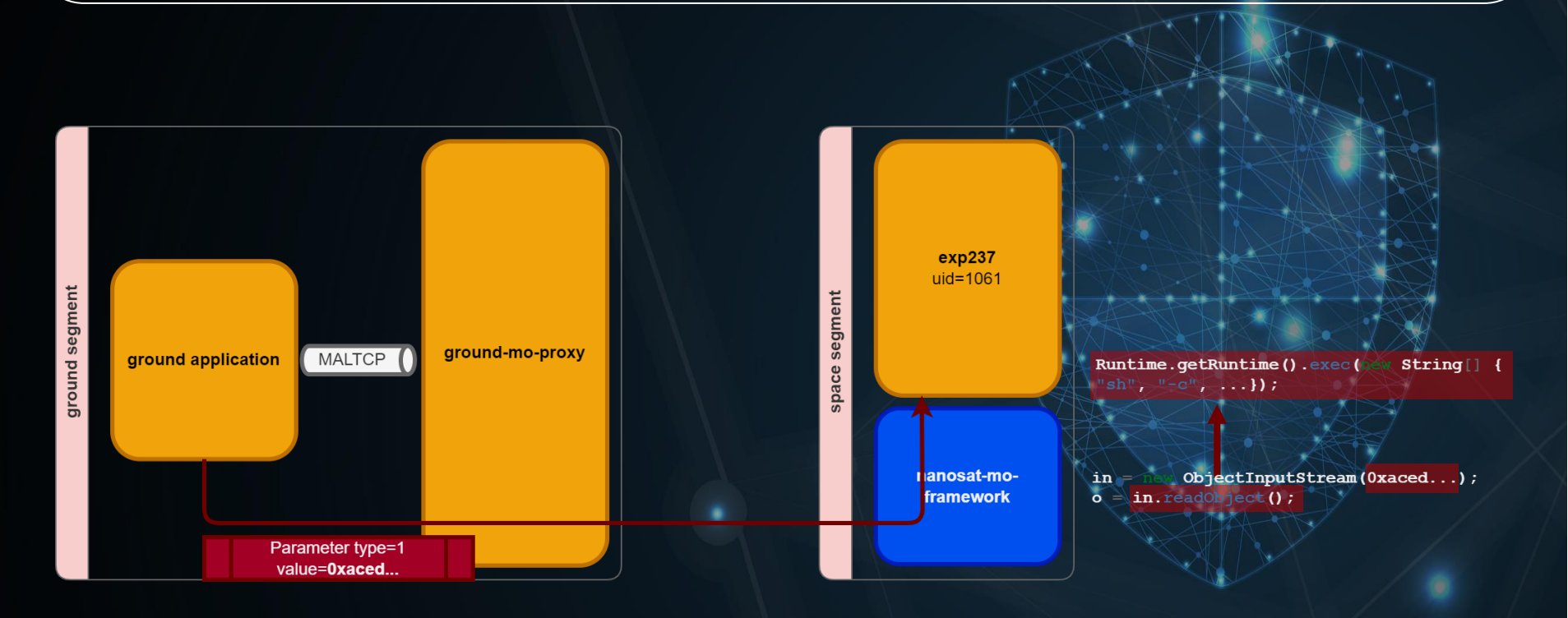

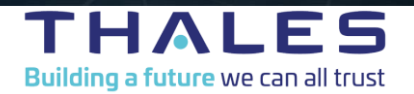

## **STAY UNDETECTED: SUCCESS!**

- We leveraged this vulnerability to design a **covert channel**, in cooperation with ESA
	- The exploit is sent from a ground app we developed: a parameter is sent to our space app
	- The malicious parameter payload is routed to space
	- Once received by our app, it triggers arbitrary code execution under the identity of our app
	- Yet this code doesn't appear in the binary files submitted for our experiment

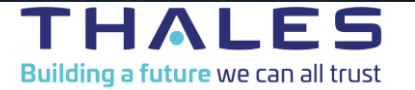

### **STAY UNDETECTED: UNRESTRICTED PAYLOADS UPLOAD**

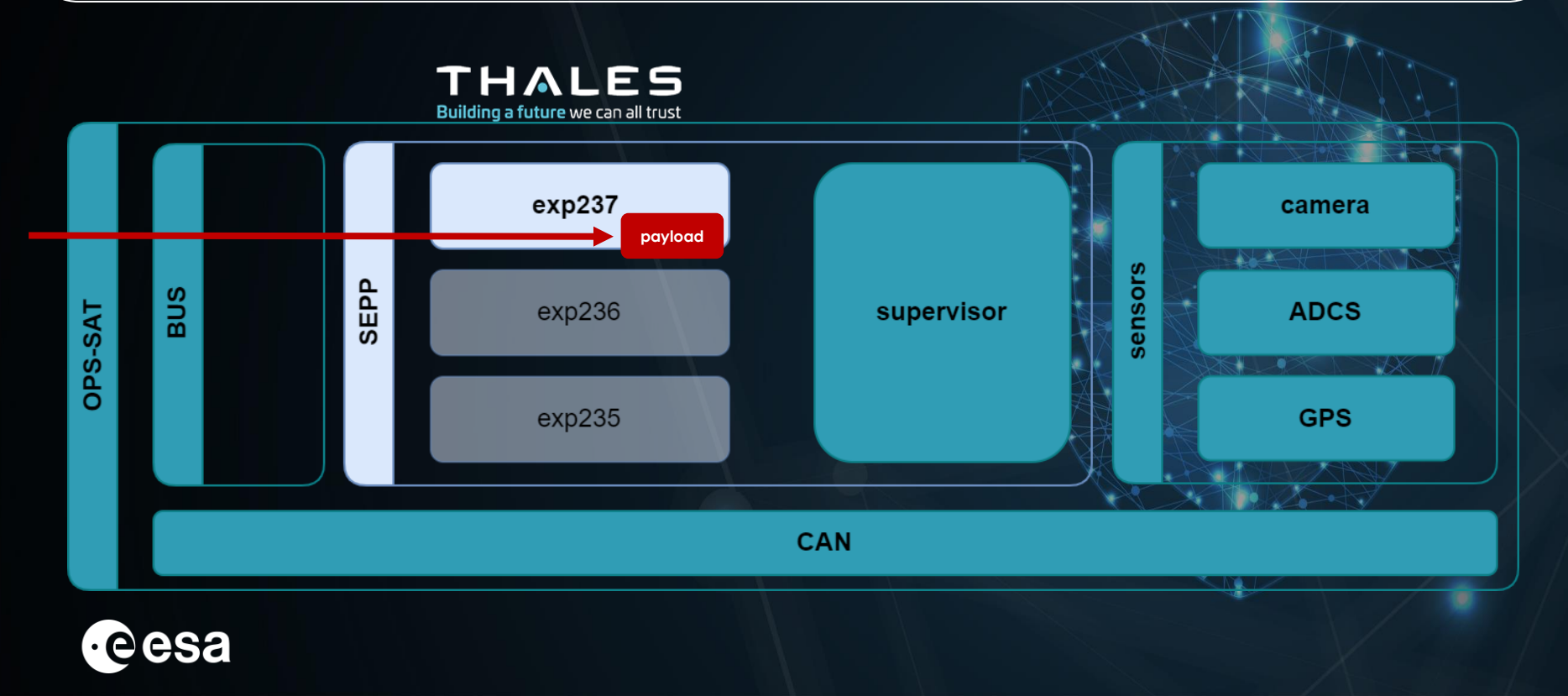

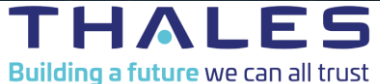

## **PROBLEM #2: TAKING CONTROL OF THE SEPP**

- Our app runs as an unprivileged Linux user
- It has no direct access to sensors and actuators, but though the supervisor
- **How to take control of them?**
- **Good starting point:** being root yields full privileges over the whole system
- **Possible vectors:**
	- Find system configuration issues
	- Exploit a 1-day vulnerability either user-space or kernel
	- **Find homebrew daemons running as root**

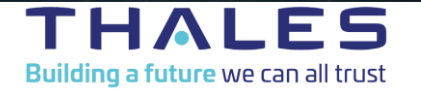

## **TAKING CONTROL: PRIVILEGE ESCALATION FROM USER TO ROOT**

- The SEPP's supervisor controls access to the sensors for NMF apps
	- It runs as **root**
	- To take control of the sensors, we take control of their gatekeeper: the **supervisor**
	- To do so, we need to **escalate our privileges** from our user to root
- **There's an intriguing service running on the SEPP**: **space-shell-root**
	- We grabbed the binary & **reverse engineered** it
	- It's a client that decodes then **executes as root** whatever command it receives…
	- Anyone can talk on the CAN bus, including unprivileged apps
	- **Thus… any app can send commands for the space-shell-root to run as root** ☺ *(this is OPS-SAT-specific, not NMF-related)*

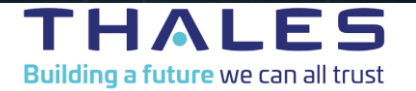

#### **TAKING CONTROL: CAN BUS VULNERABILITY**

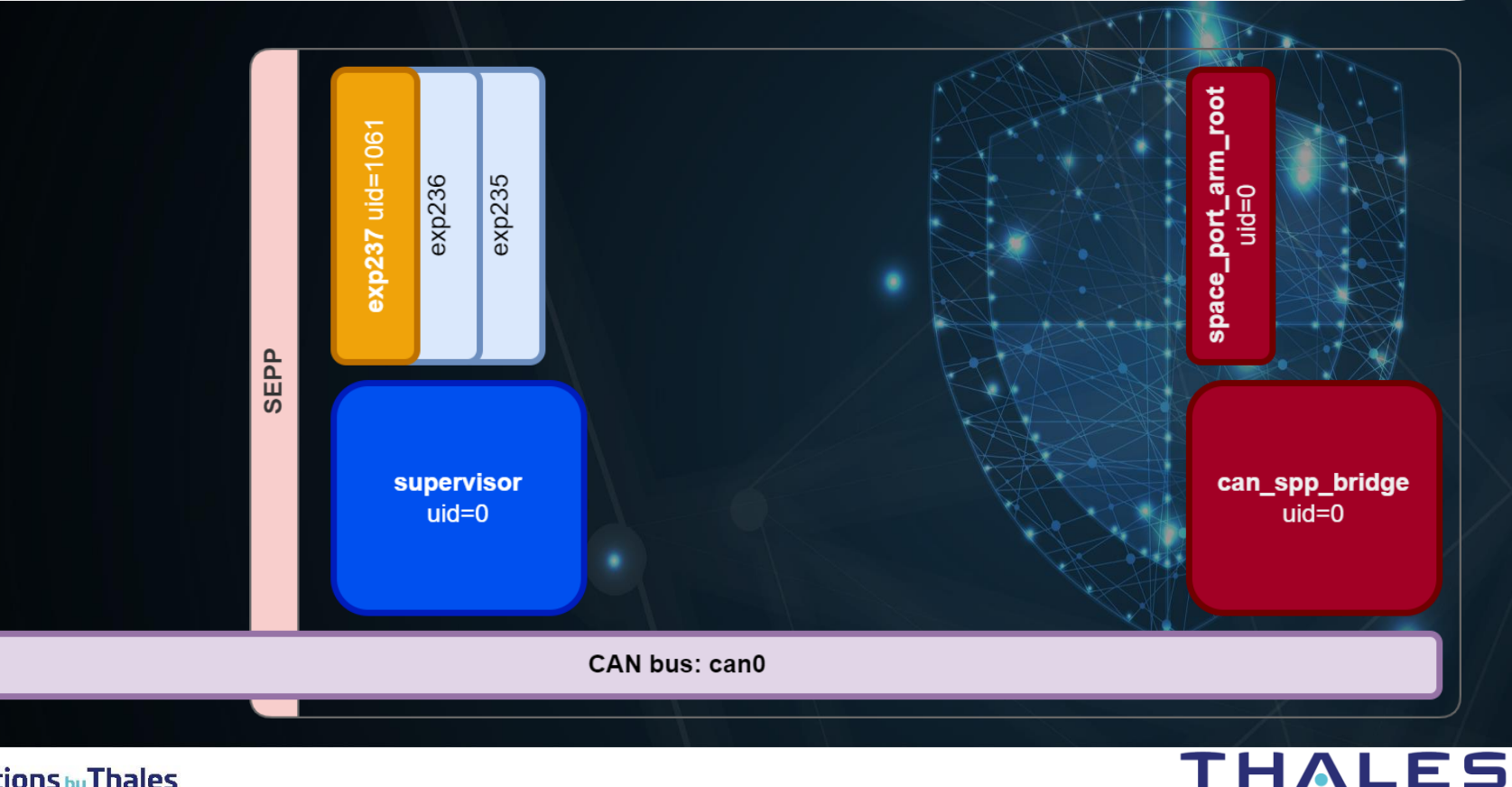

Building a future we can all trust

#### **TAKING CONTROL: NICE LOOKING FEATURE!**

```
while (true) {
 int32 t n received = receiveData(&received, 0xfa, r0 5, 1);
if (n received > 0) {
   char* ciphered ptr = \epsilonreceived;
   char* const xor ptr = \&XOR KEY;
   while (true) \left\{k = xor ptr[0];arm
     ciphered ptr[0] = (k \land ciphertext[0]);
                                                                                  Q=piDif (ciphered ptr == & received [(n received - 1)])
                                                                                 port<sub>.</sub>
     xor ptr += 1;pace
   received[n received] = 0;signal (SIGCHLD, 0x1 \neq SIG IGN */);
                                                                                 \overline{a}pid t child = fork();
   if (child == 0) {
     execl("/bin/sh", "/bin/sh", "-c", &received);
     exit(0);/* no return */can_spp_bridge
                                                                                      uid=0CAN bus: can0
```
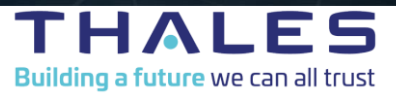

#### **TAKING CONTROL: NICE LOOKING FEATURE!**

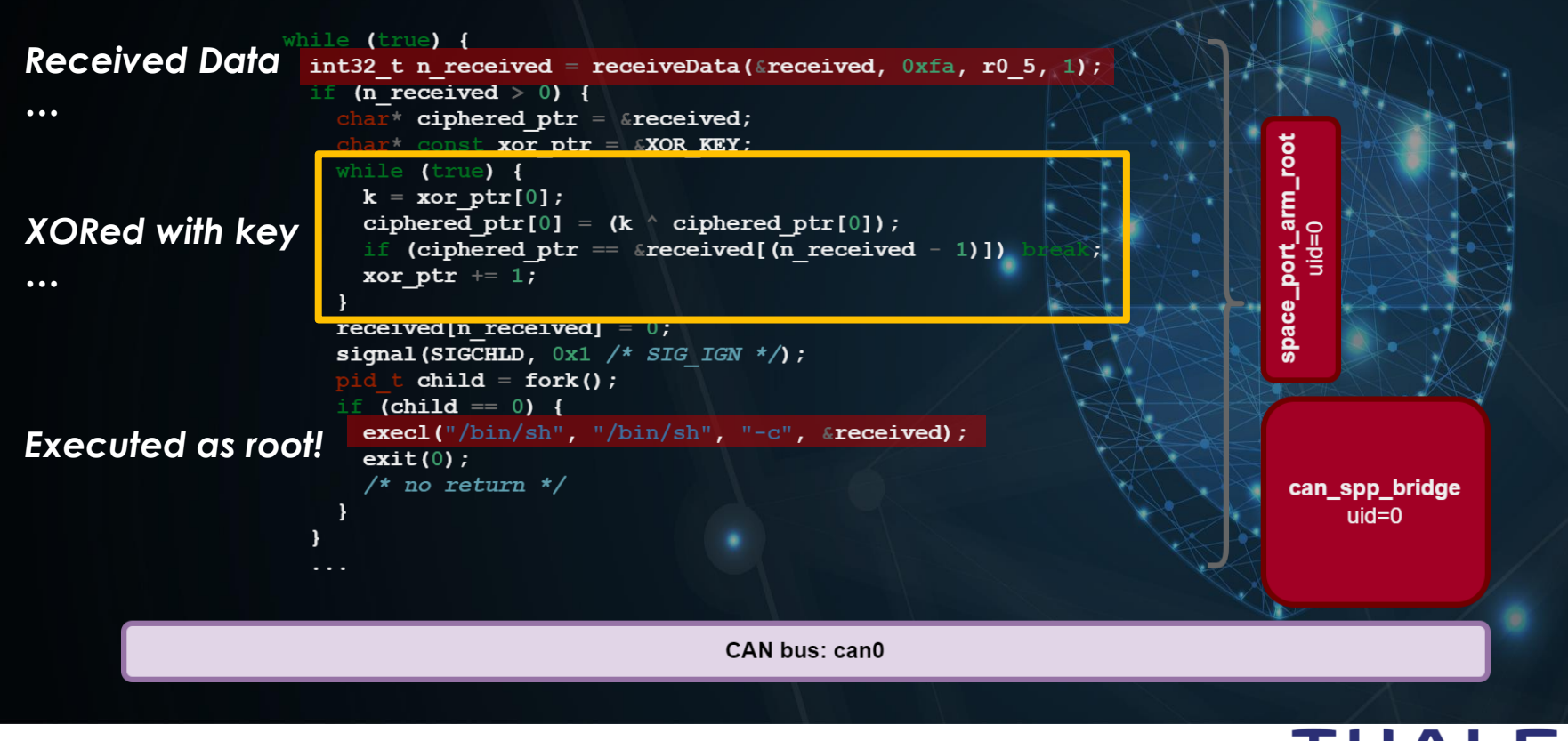

Building a future we can all trust

## **TAKING CONTROL: ARBITRARY CODE EXECUTION AS ROOT**

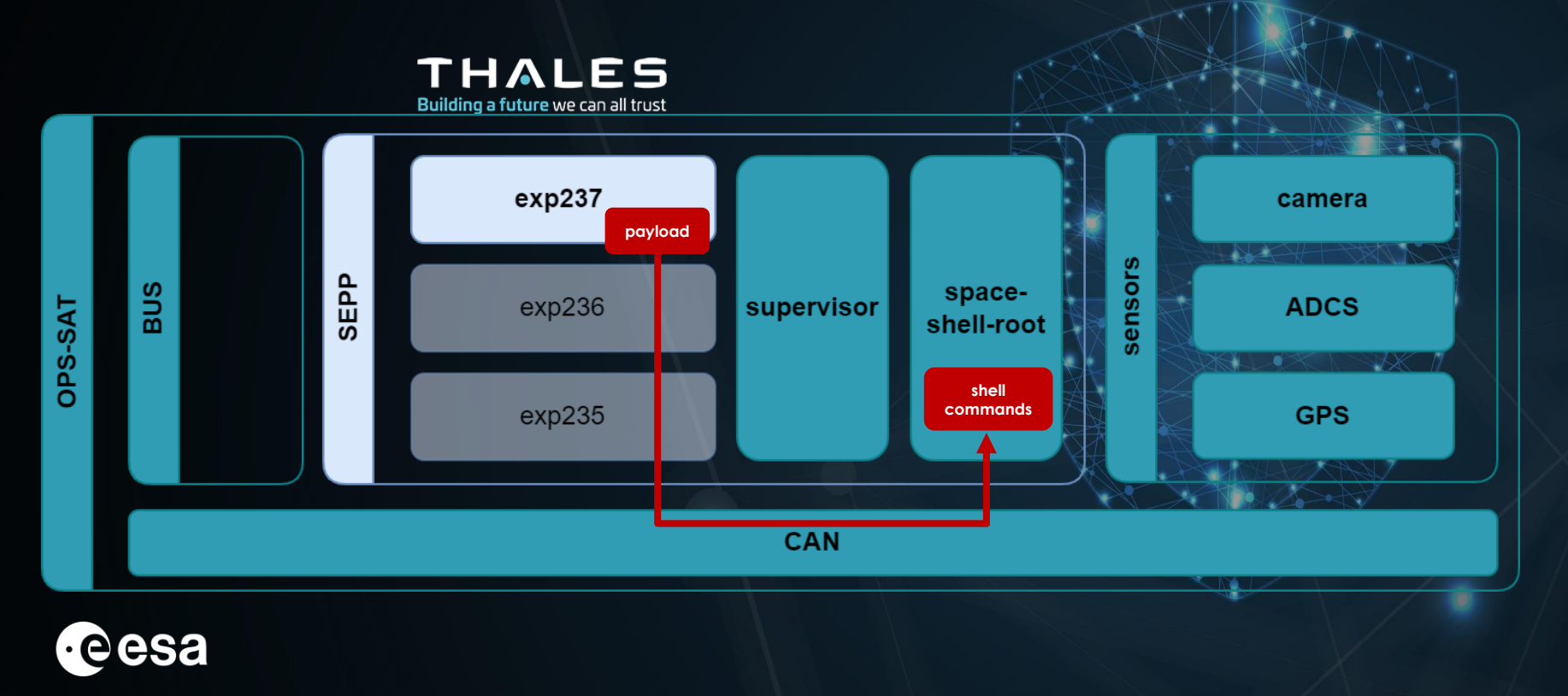

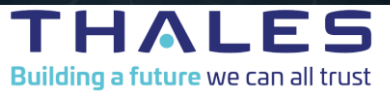

#### **PROBLEM #3: PERSISTENCE**

- Our app escalated as root
- **How to ensure persistent effects** on sensors and actuators ?
- **Good starting point:** apps use the NMF framework
- **Possible vectors**:
	- Inject into **a library** or an executable file
	- Configure a new job or a new service

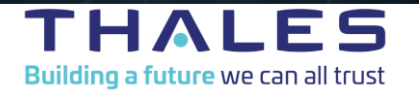

## **PERSISTENCE: Injection of a jar library**

- Supervisor provides experiments with features they need: images, GPS
- It adapts standardized interfaces to low-level hardware
- **Perfect spot to control the information received by experiments**
- The jar library is writable by root user
- A jar is simply a zip file, with compiled Java bytecode inside
- We craft our bytecode based on the original one, and simply replace some files inside the jar
- **The supervisor now runs the jar containing our malicious bytecode**

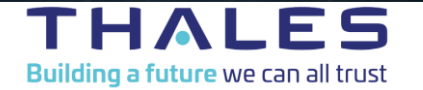

#### **TAKING CONTROL: INJECT INTO SUPERVISOR**

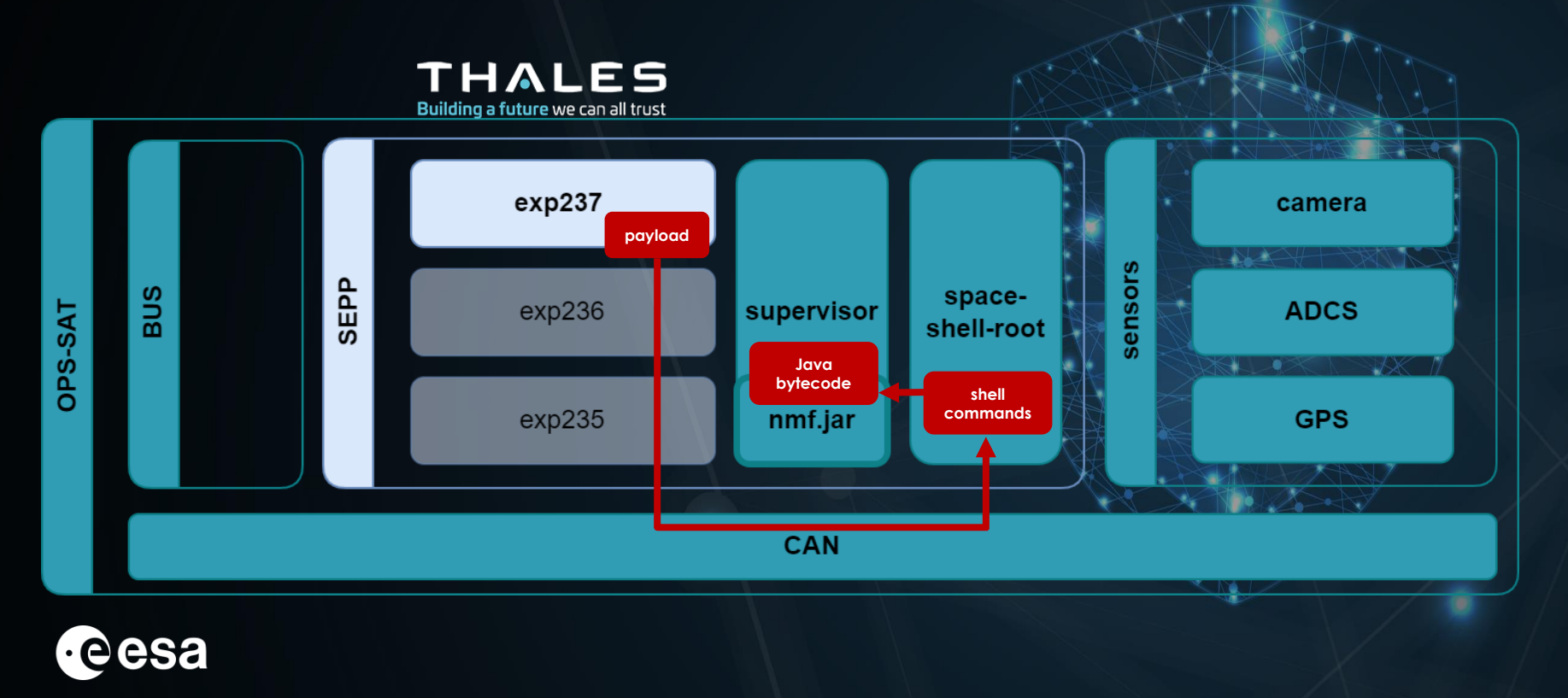

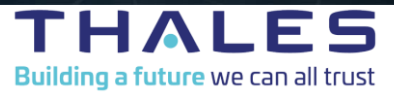

**SUMMARY: FULL ATTACK FLOW**

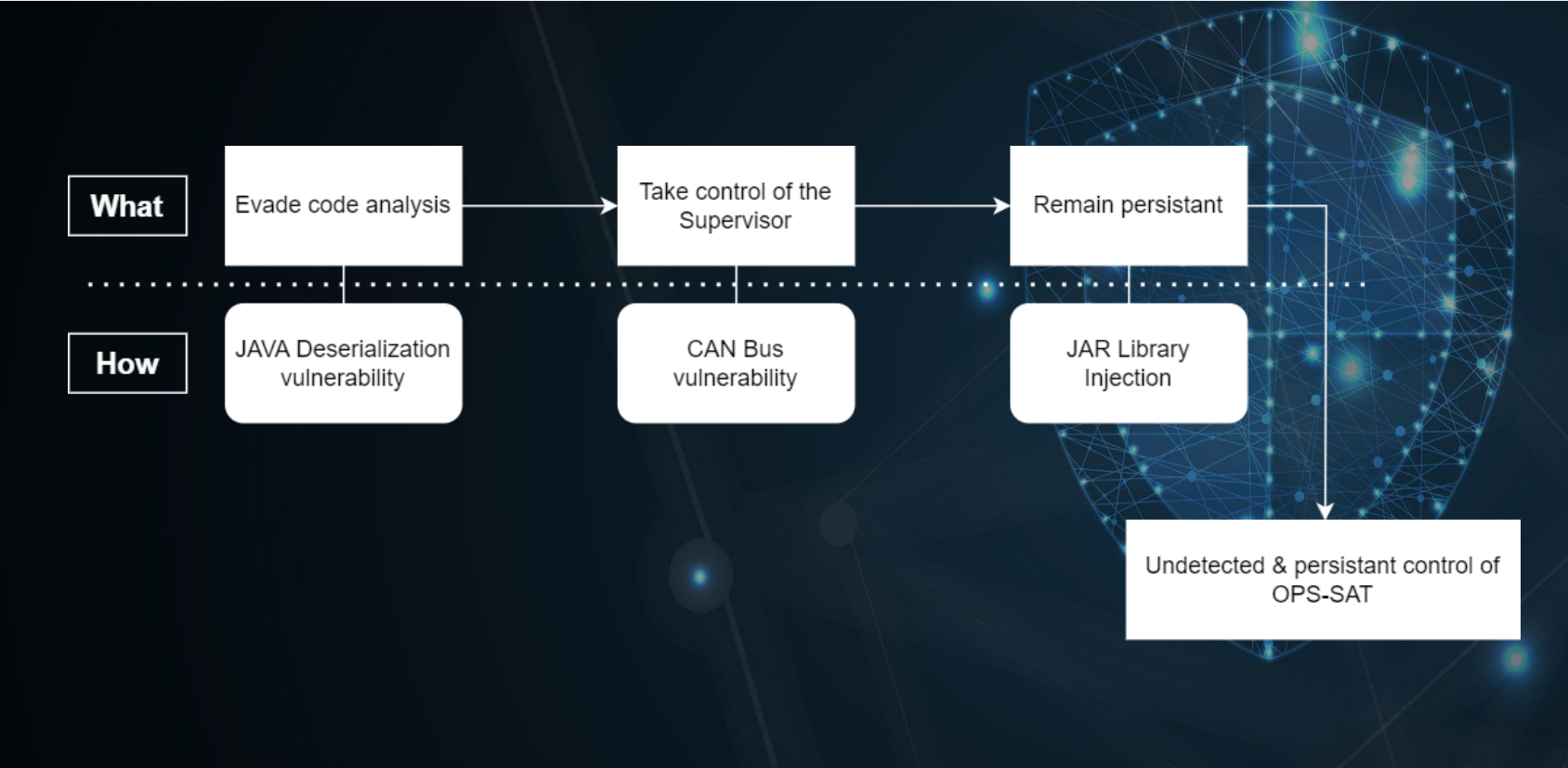

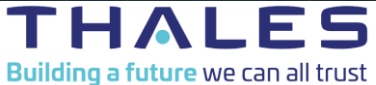

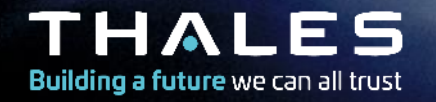

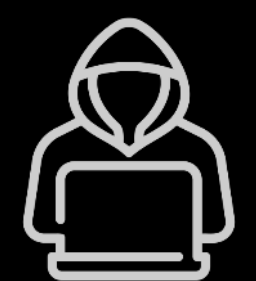

# **Post Exploitation** *starring: The Ugly*

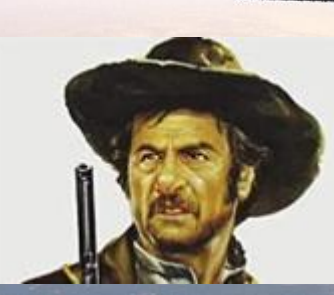

### **DEMO EFFECTS: TAMPERING WITH CAMERA & ADCS**

- Root privileges allow us to take control on the **supervisor:**
	- Alter/delete all images captured by the camera
	- Override satellite attitude requested by other apps
	- This also provides **persistence** for our malicious code since the supervisor starts early and is almost always running

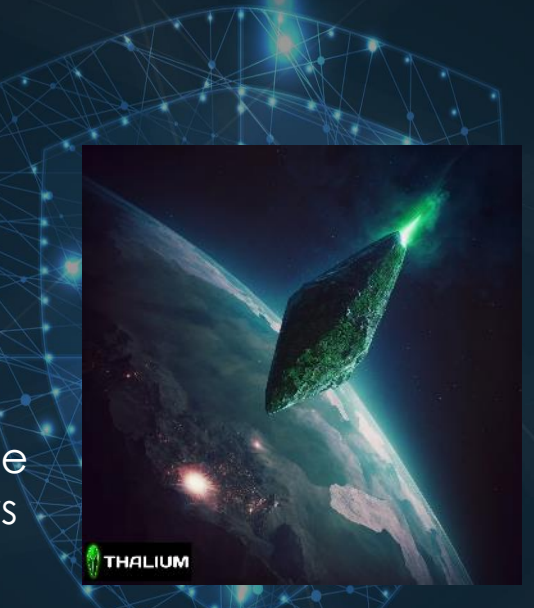

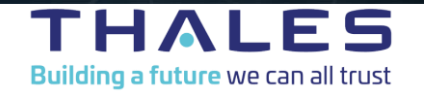

### **OTHER POTENTIAL EFFECTS**

- **Non-demonstrated possible effects:**
	- Shutting down services used by other experiments
	- Draining the batteries by maintaining an unfavourable attitude
	- Tampering with GPS coordinates
	- Spying on other experiments data
	- …

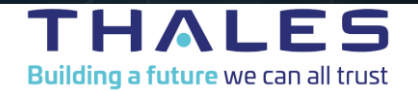

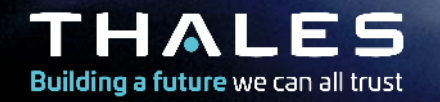

# **Key takeaways** *or Why it isn't all that bad… but it could well become so*

## **NO SATELLITES WERE HARMED IN THE MAKING OF THIS PRESENTATION**

- ESA supervised our tests and retained control throughout the demo
- The SEPP can only control most of OPS-SAT...
- … as long as the BUS\* allows it
- ESA's design ensures they can always safely reset the SEPP and restore it to a known-good state through a simple TC
- The BUS also monitors the satellite's state to prevent it from becoming irrecoverable

**\*** *Core OPS-SAT component that can't be overridden by the SEPP*

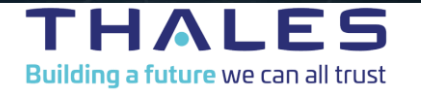

## **NO SATELLITES WERE HARMED IN THE MAKING OF THIS PRESENTATION**

- The attack scenario is built upon **non-trivial requirements**
- Code execution for random users is a **specific feature of OPS-SAT**!
- Probably less so on non-experimental spacecraft  $\odot$
- We also had access to the SEPP system image:
	- Directly as it was provided to us by ESA as part of our cooperation
	- Indirectly during our tests on the FlatSat
- ESA is in the process of **fixing the vulnerabilities** we uncovered

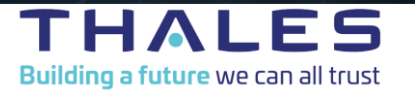

# **NO SATELLITES WERE HARMED IN THE MAKING OF THIS PRESENTATION**

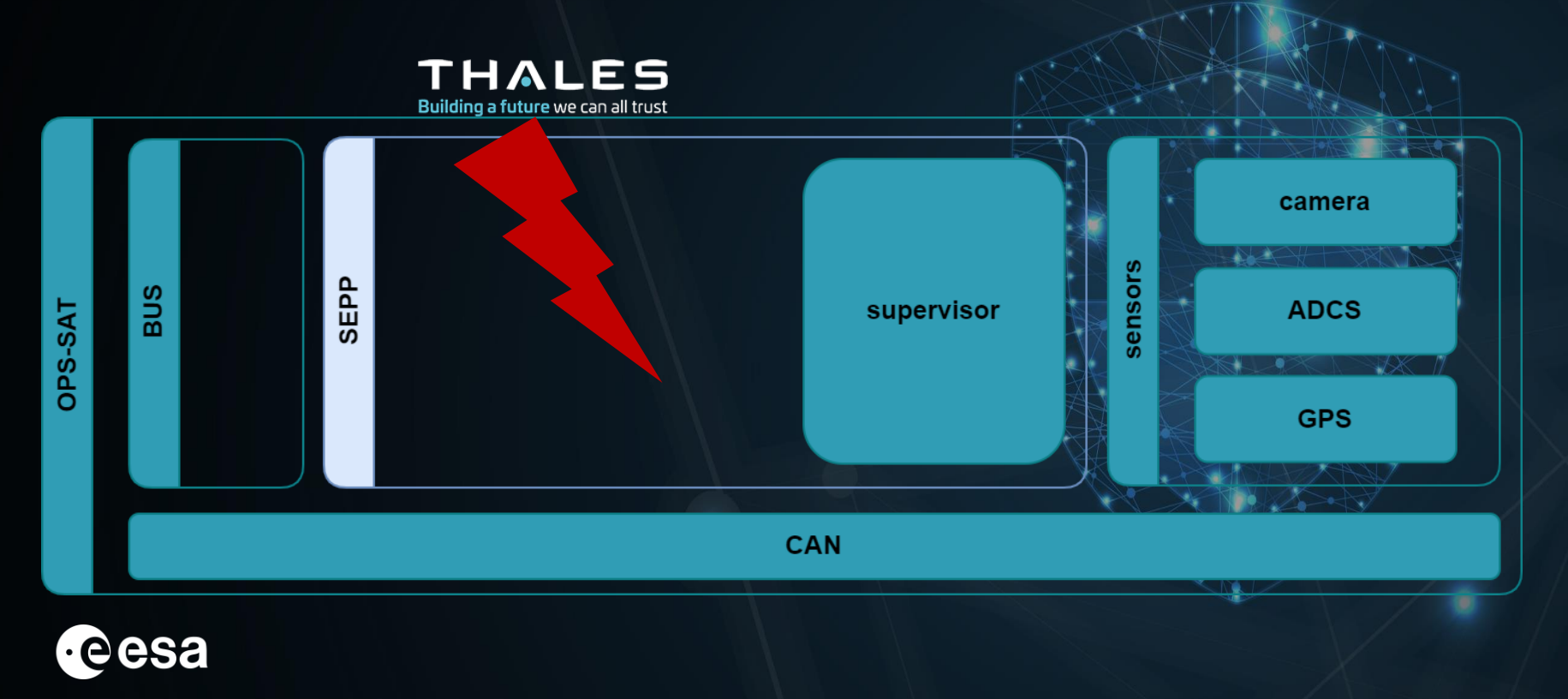

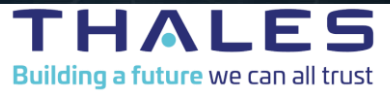

## **IMPLICATIONS BEYOND OPS-SAT**

- Satellites are key elements in numerous critical systems:
	- Telecommunication
	- Earth surveillance
	- Positioning (Galileo, GPS...)
- Satellite compromise can lead to:
	- Service disruption
	- Unreliable/tampered data transmission
	- Confidential data leaks
- Especially true if the compromise remains undetected!

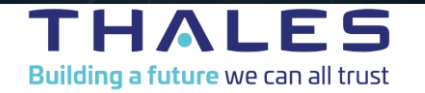

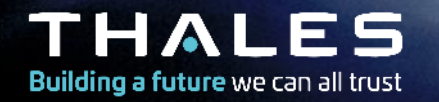

# **Risk Mitigation or** *How to make sure this won't happen to you*

#### **MITIGATING RISK - PREVENTION**

- Design with security in mind:
- Build threat model (e.g. MITRE ATT&CK)
- Harden systems (e.g. CIS benchmark and RedHat STIG)
- Isolate tasks (e.g. SELinux)
- Grant least amount of privileges
- Code review
- Red-team designs & implementations

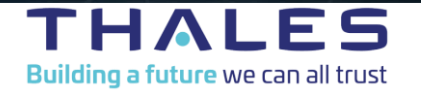

#### **MITIGATING RISK – DETECTION**

- Satellite status monitoring
- Filesystem integrity checks
- Log collection
- Network monitoring

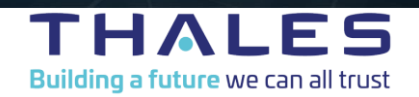

#### **THANKS! TIME FOR Q&A!**

- Thank you for you attention!
- Heartfelt thanks to the whole OPS-SAT team at ESA for supporting us in this thrilling endeavour  $\odot$
- Any questions?

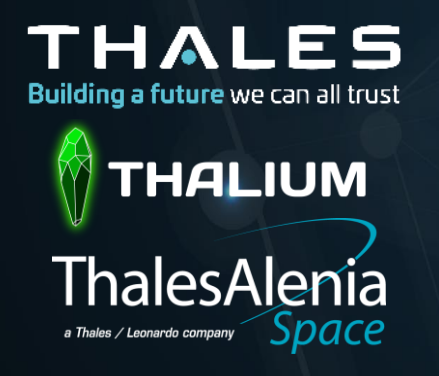

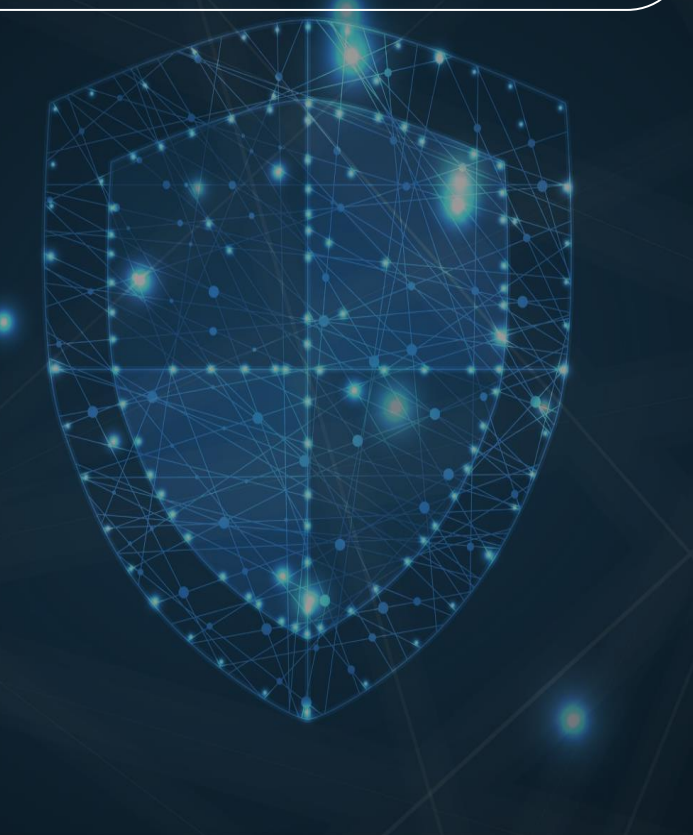

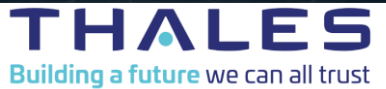